### **Niveau 4 - Expert : J'organise mon enseignement avec e-lyco**

#### **Adapter un PLAN de TRAVAIL « papier » de culture artistique aux fonctionnalités d'e-lyco**

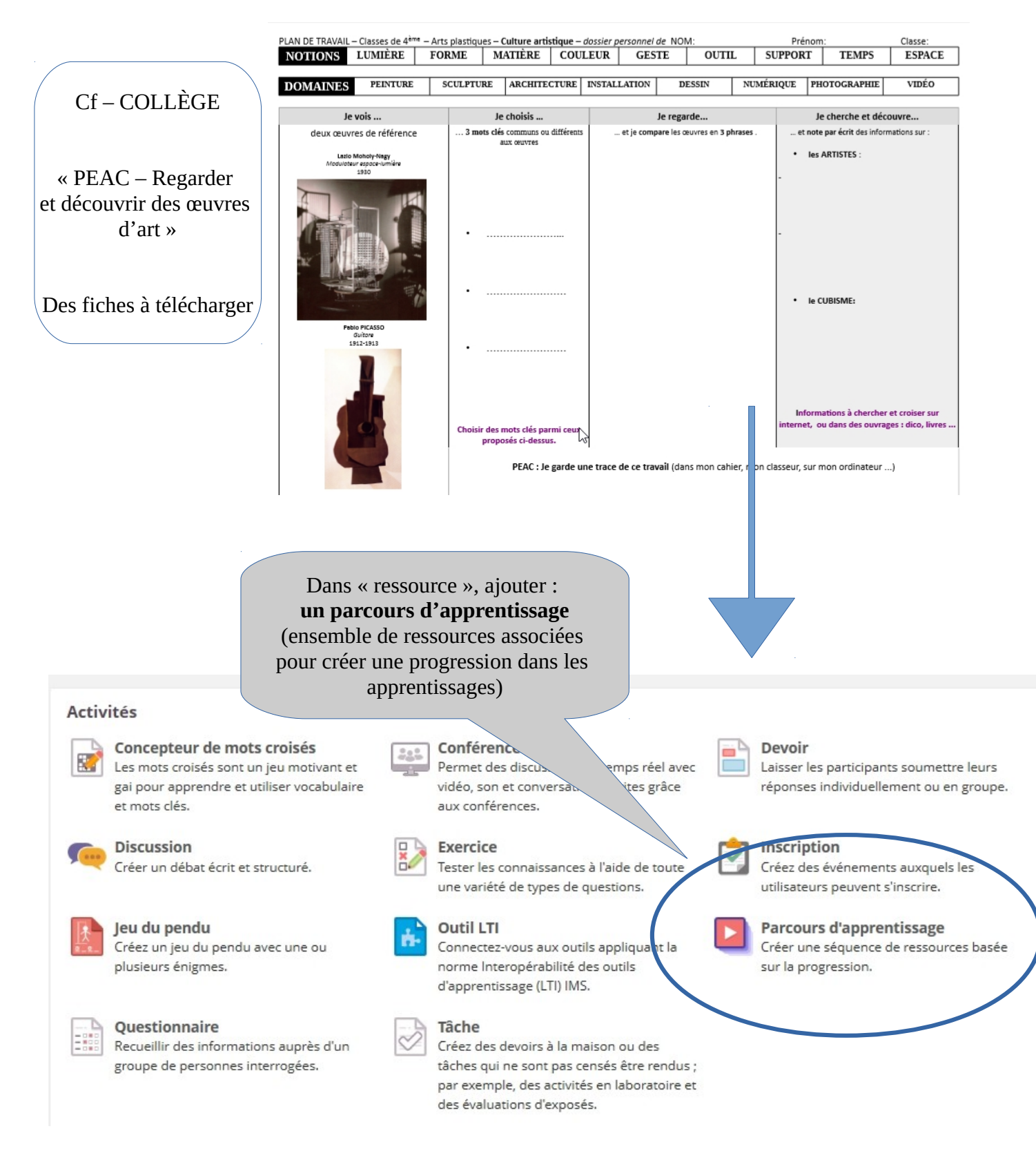

#### **Créer l'ensemble des ressources nécessaires qui seront intégrées au parcours**

(devoir, questionnaires, mots croisés,…..)

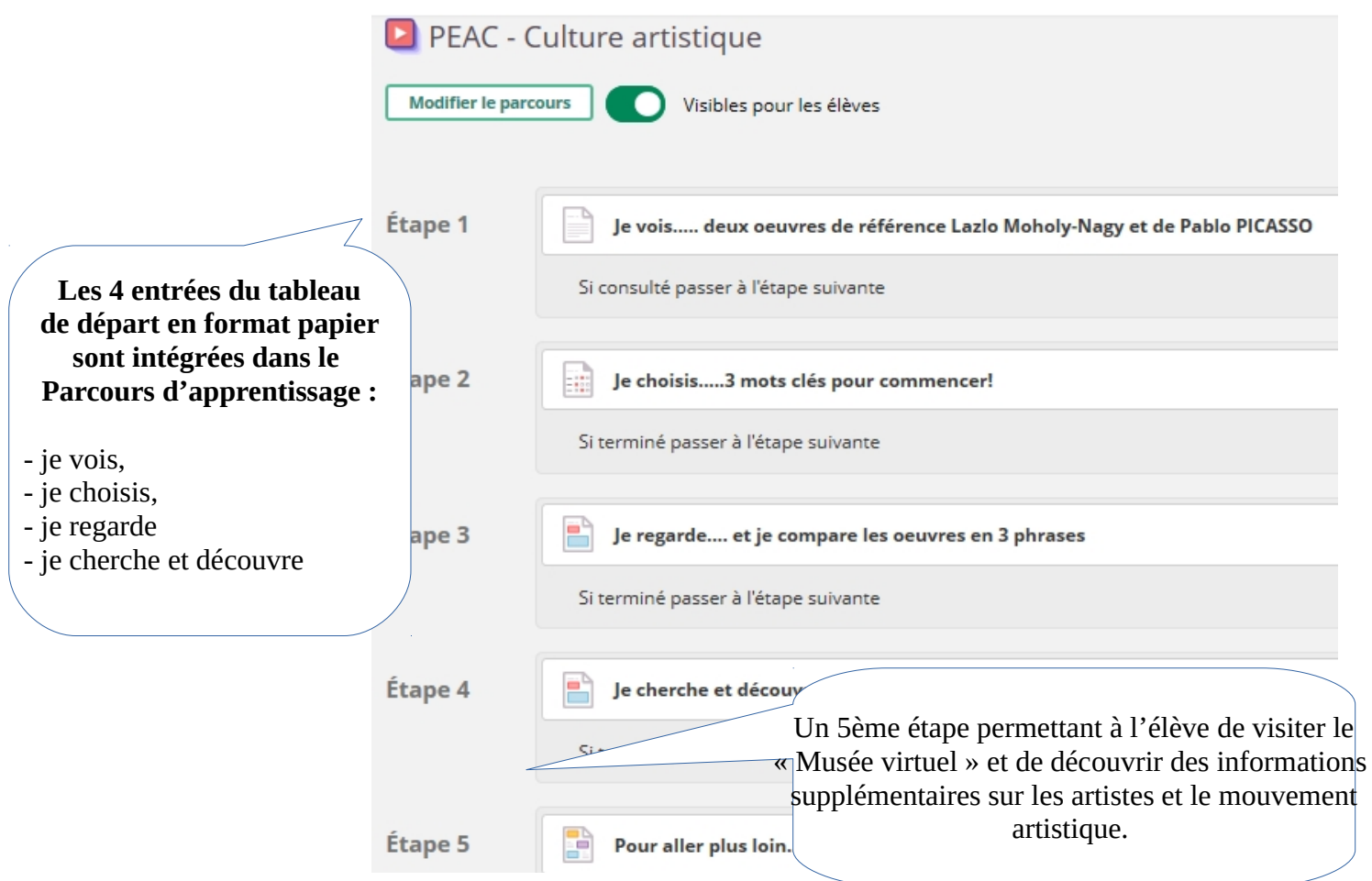

# **Étape n°1 : je vois…** (intégration d'un devoir avec images des œuvres)

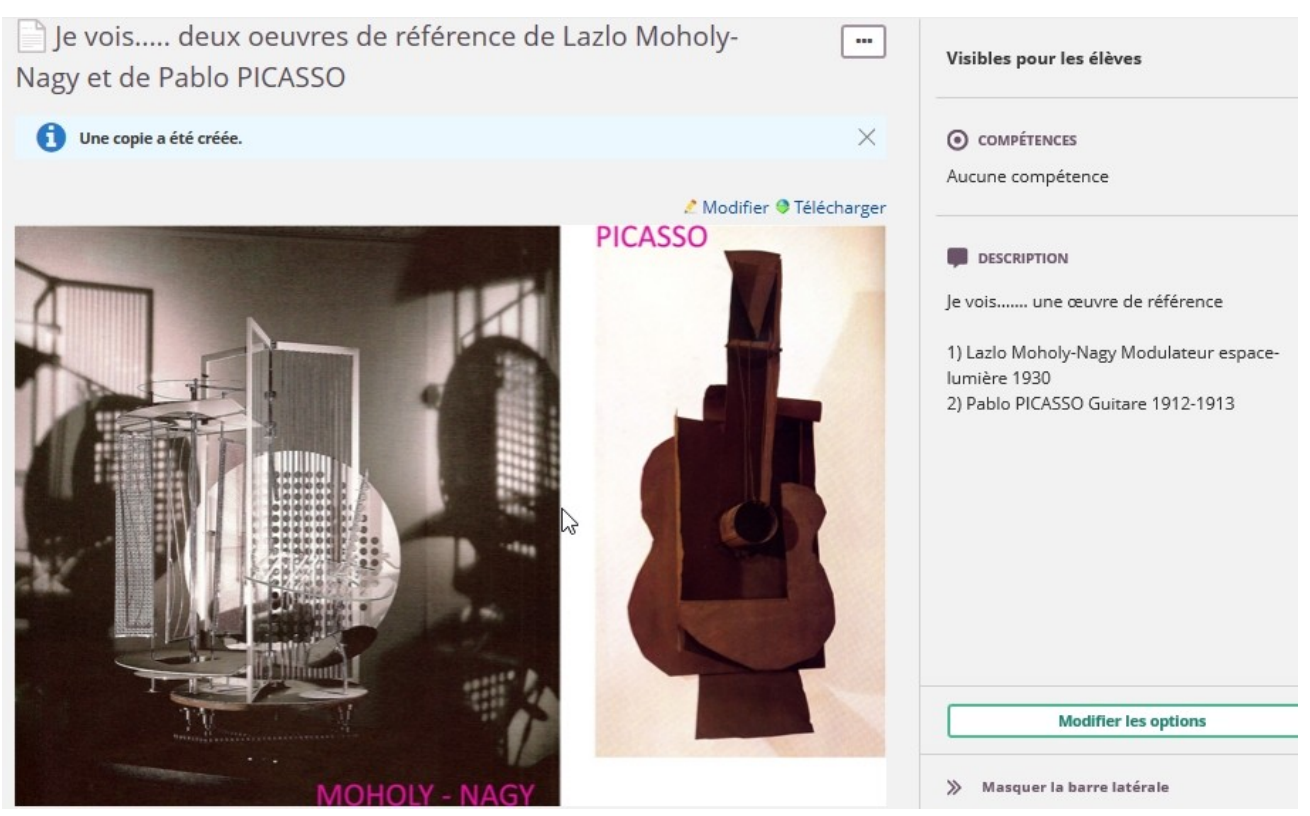

# **Étape n°2 : je choisis … 3 mots clés pour commencer** (intégration d'un questionnaire)

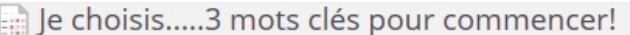

#### Retour au Sélectionner un résultat

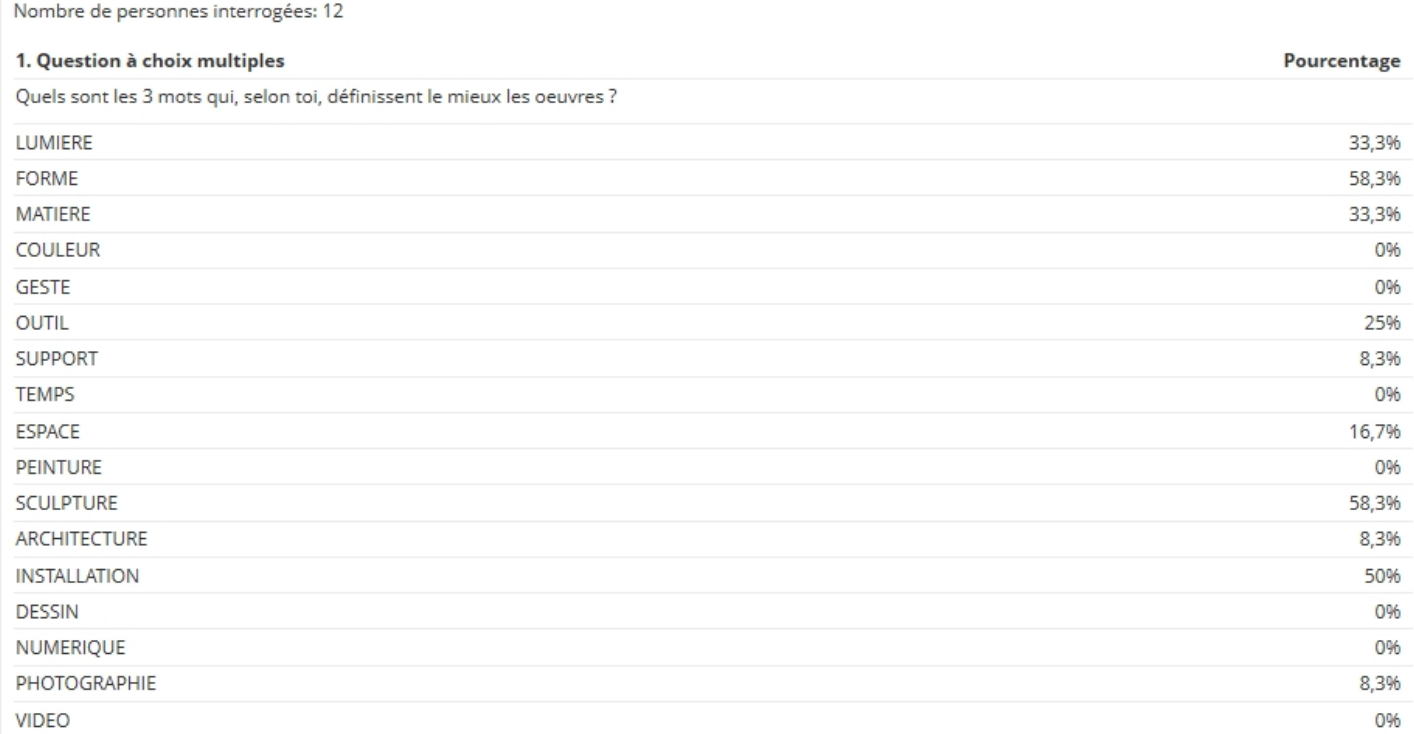

# **Étape n°3 : je regarde et je compare les œuvres en 3 phrases…** (intégration d'un devoir)

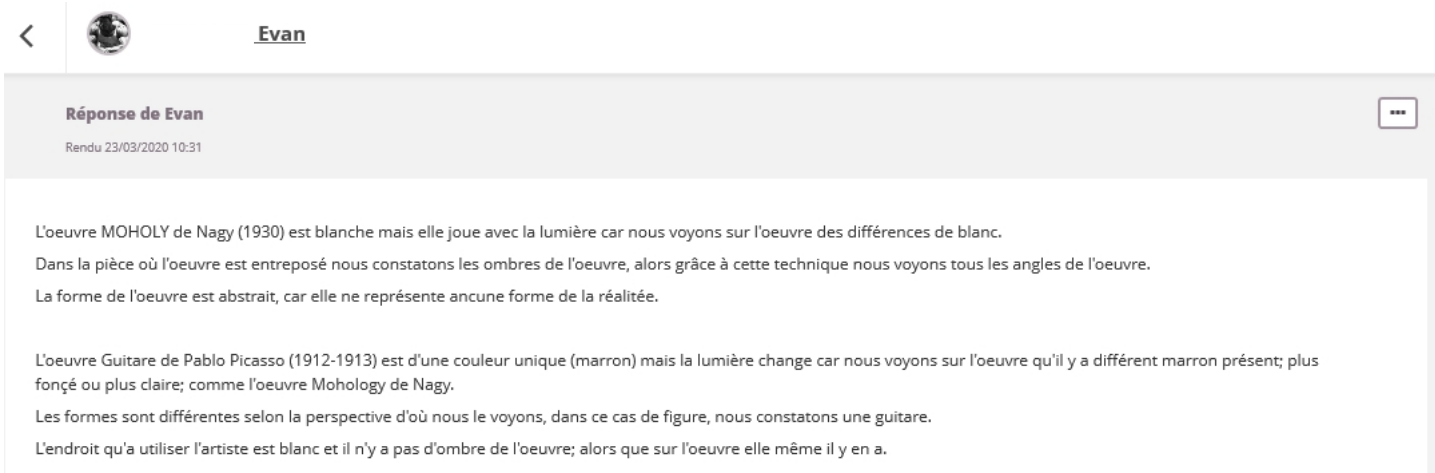

## Le professeur récupère les réponses des élèves et peut répondre en apportant un commentaire.

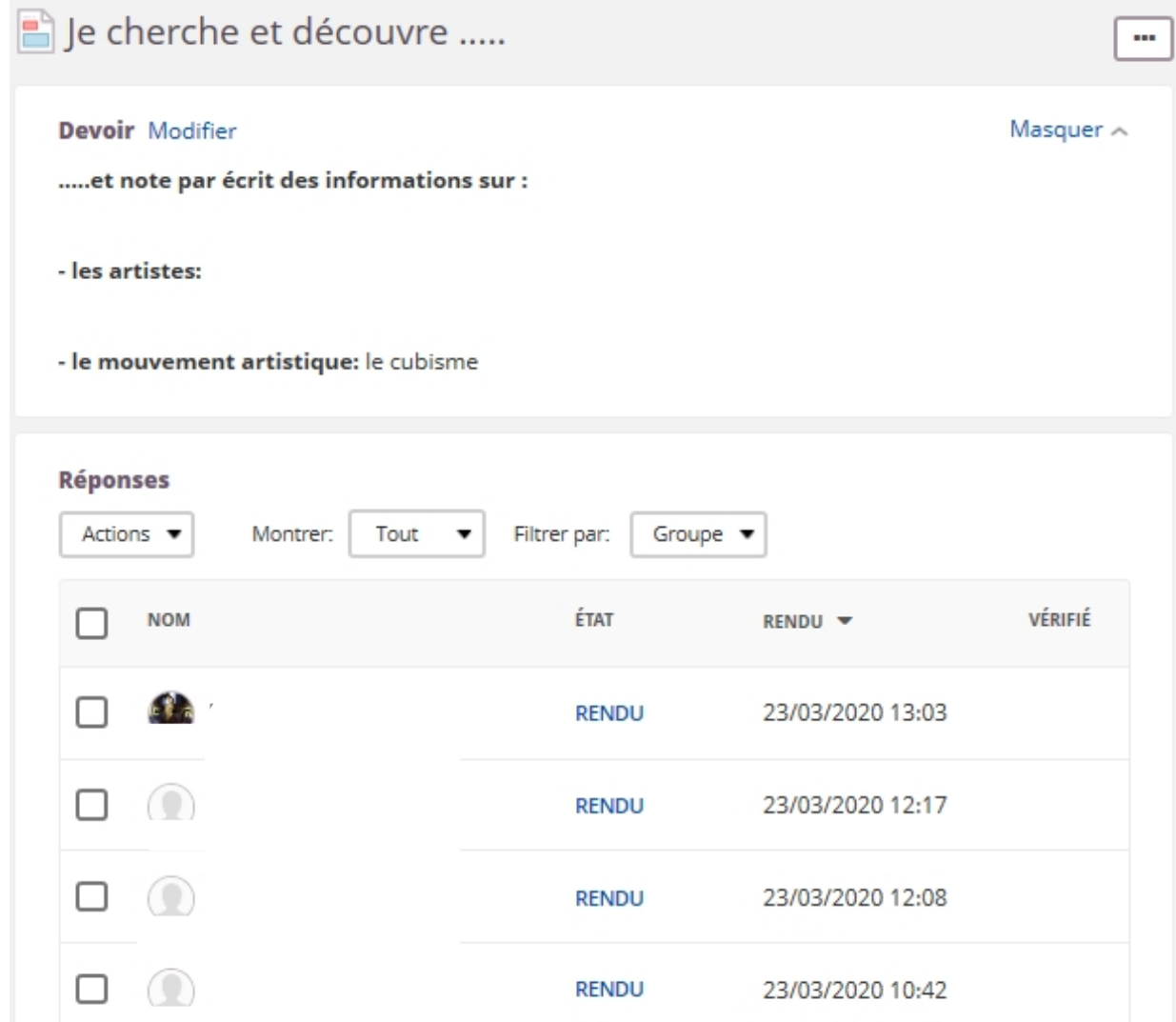

**Étape n°5 : Pour aller plus loin….**

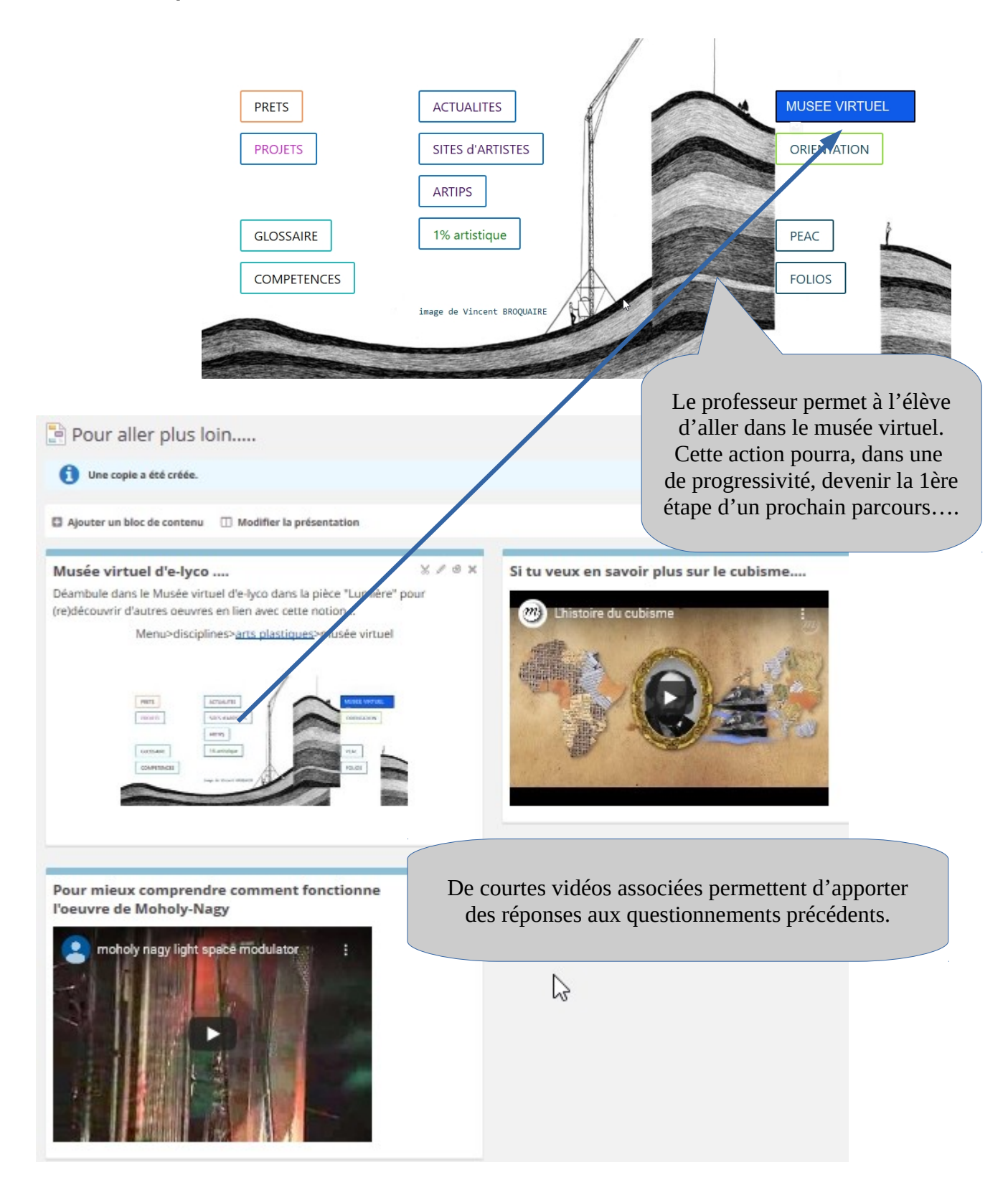